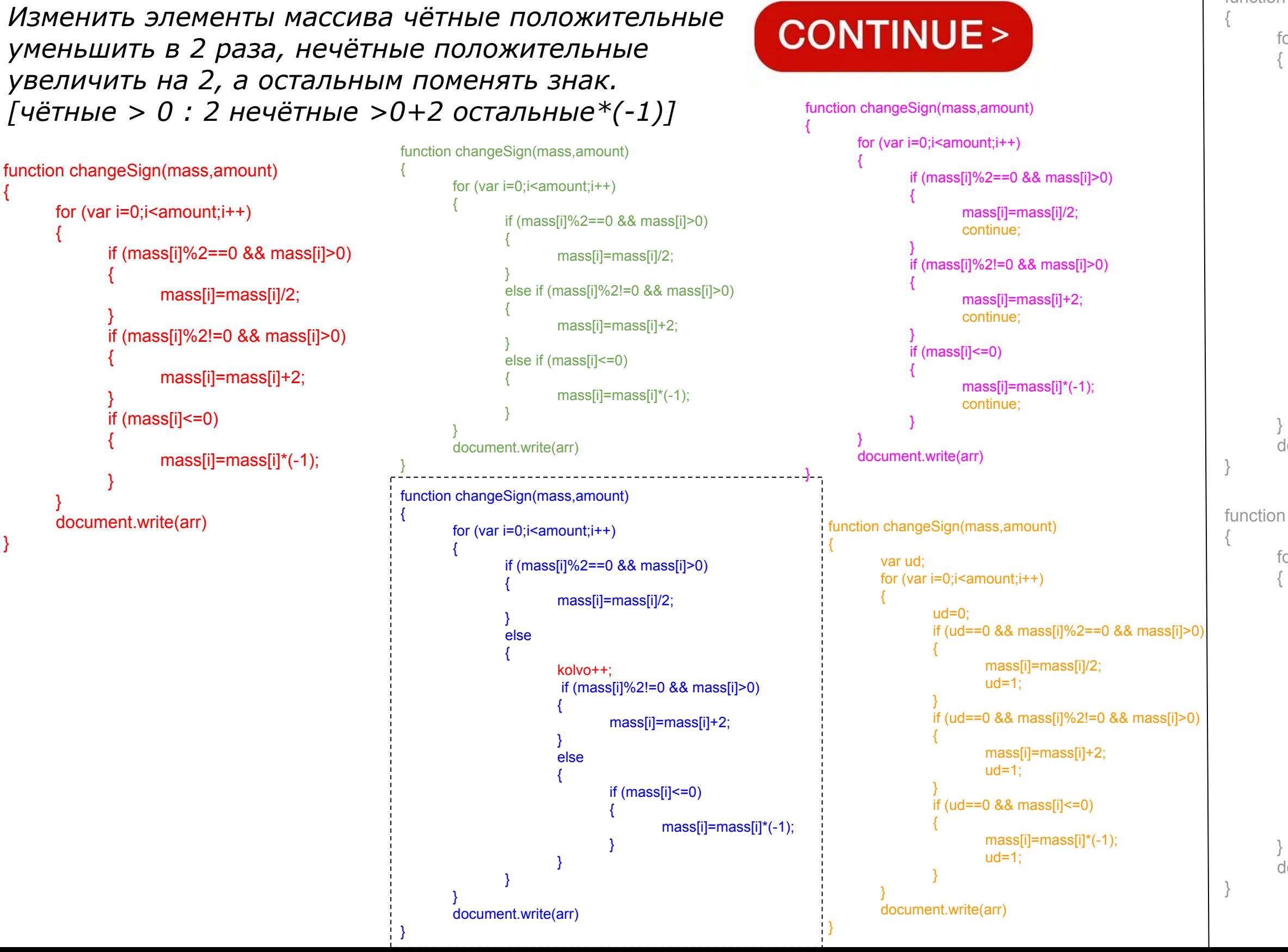

```
function changeSign(mass,amount)
       for (var i=0;i<amount;i++)
             if (mass[i]%2==0 && mass[i]>0)
              {
                    mass[i]=mass[i]/2;
                     continue;
              }
             if (mass[i]%2!=0 && mass[i]>0)
              {
                    mass[i]=mass[i]+2;
                    continue;
              }
             if(! ( (mass[i]%2==0 && 
             mass[i]>0) || (mass[i]%2!=0 && 
             mass[i] > 0) ))
              {
                    mass[i]=mass[i]*(-1);
                     continue;
              }
       document.write(arr)
function changeSign(mass,amount)
       for (var i=0;i<amount;i++)
             if (mass[i]%2==0 && mass[i]>0)
              {
                    mass[i]=mass[i]/2;
              }
             else if (mass[i]%2!=0 && mass[i]>0)
              {
                    mass[i]=mass[i]+2;
              }
              else
              {
                    mass[i]=mass[i]*(-1);
              }
```
document.write(arr)